# **100% Money Back**

**Vendor:**HP

**Exam Code:**HPE2-T30

**Exam Name:**HPE OneView

**Version:**Demo

## **QUESTION 1**

What do you need to consider regarding supported hardware when proposing HP OneView as a strategy for your customer? (Select two.)

- A. ML servers may only be monitored.
- B. Monitoring of ProLiant server blades older than G6 is not supported.
- C. Only Gen8 and Gen9 blades can be managed and monitored.
- D. Monitoring of DL servers is not supported.
- E. Management or monitoring of any HP integrity i2/i4 server blades is not supported.

Correct Answer: BC

# **QUESTION 2**

Your HP OneView appliance was shut down for maintenance. After rebooting how does HP OneView determine if anything was changed in the environment while it was powered off?

- A. checks device bays for a changed UUID
- B. checks authentication of enclosures
- C. listens for SNMP traps reporting changes
- D. queries CMDB for changes

Correct Answer: C

#### **QUESTION 3**

Point and click on the area of the graphic that identifies the area that the Microsoft System center uses to communicate with HPE One View.

Hot Area:

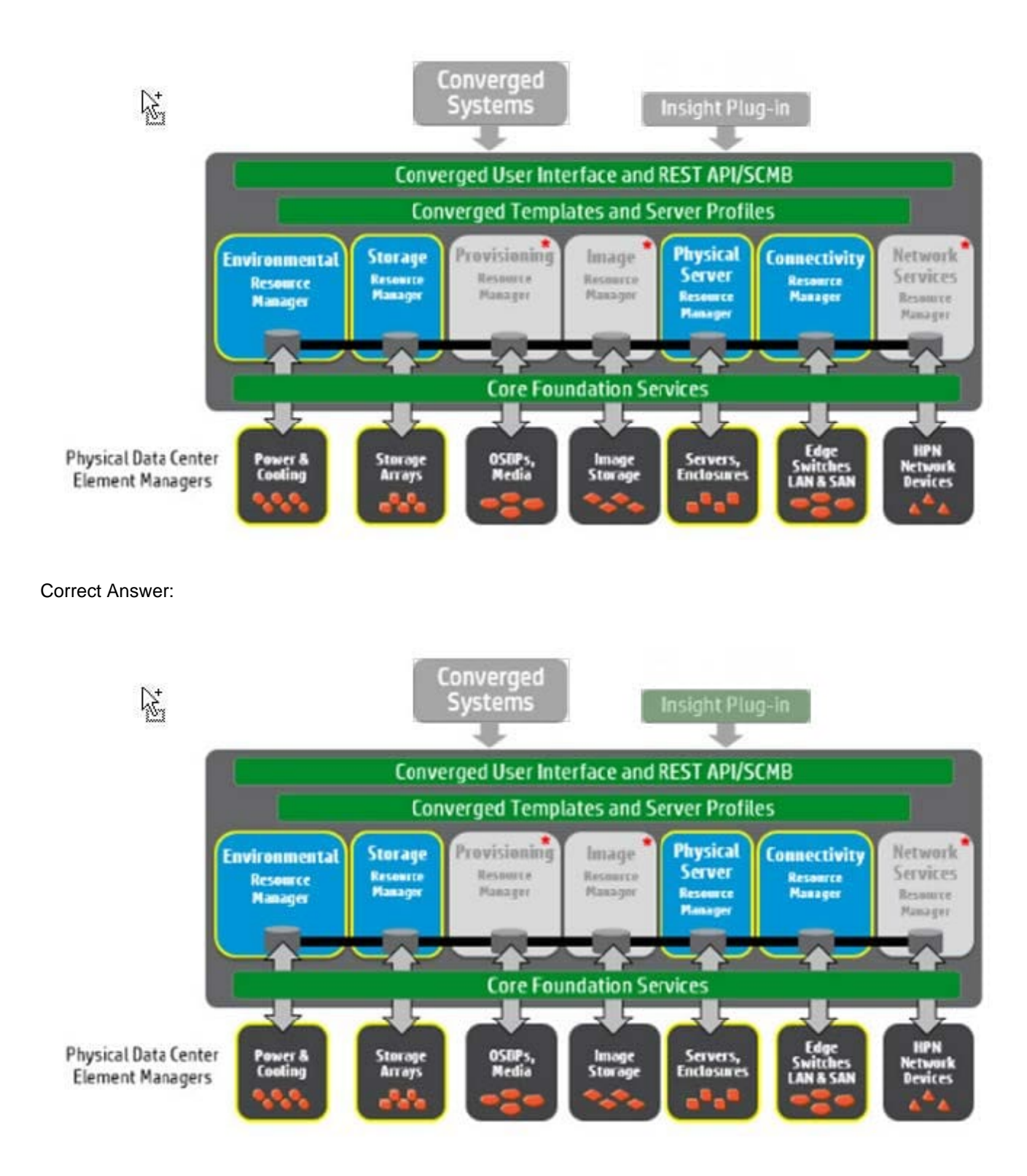

Insight Plug-in

# **QUESTION 4**

How does the HP approach to the SDDC present converged infrastructure elements as virtual constructs within pools of

virtual and physical resources?

- A. by means of an integrated control abstraction layer
- B. by implementing HP Cloud Maps
- C. through a client facing GUI
- D. by means of a Remote Procedure Call

Correct Answer: A

## **QUESTION 5**

Which part of HPE OneViews health monitor is responsible for translating incoming traps and sends notification messages to the Alert Service?

- A. Events Service
- B. SNMP Receiver
- C. Status Aggregation Service
- D. Alerts Service

Correct Answer: B

### **QUESTION 6**

Which HP storage platform integrates with HP OneViewto provide automated storage provisioning?

- A. 3PAR StoreServ
- B. B. store Virtual VCA
- C. HP Modular Storage Array
- D. StoreOnce VSA

Correct Answer: A

# **QUESTION 7**

Which component of HPE OneView uses the Core Foundation Services to access the physical components of the data center responsible for managing blade servers?

- A. Connection Resource Manager
- B. Physical Server Resource Manager (PSRM)
- C. Network Services Resource Manager

#### D. Image Resource Manager

Correct Answer: B

## **QUESTION 8**

A customer has an existing server environment consisting of G5 and newer HP ProLiant servers managed by HP SIM with Insight Control. The customer needs to implement HP OneView as their new management platform. Which approach should you take to meet the customer\\'s needs?

A. Migrate all servers to HP OneView.

B. Use HP OneView and HP SIM to manage all hosts.

C. Use the Insight Control Management appliance to run in Update-only mode.

D. Continue to use HP SIM with Insight Control to monitor the existing environment and implement HP OneView to monitor G6 and newer servers.

Correct Answer: D

# **QUESTION 9**

Your customer has environments managed by HPE SIM and Insight Control, and a separate environment managed by HPE OneView The customer needs to use Insight Control server provisioning (ICsp) for OS and firmware deployment What should you recommend that the customer verifies to avoid any network service issues?

A. that the insight control management appliance is in UPDATE-only mode

B. that the server provisioning appliance is connected to a Layer 3 switch

C. that the default boot parameters for each host are set to the relevant management server

D. that only one DHCP/PXE server is available provided by Insight Control server provisioning

Correct Answer: D

# **QUESTION 10**

What is the purpose of HP OneView PowerShell Library?

- A. provides an automated issue tracker for HP OneView managed devices
- B. automates the management of HP OneView by using a series of cmdlets
- C. constrains the location of the HP OneView binary code
- D. provides direct access to the file system and internal database of the appliance

## Correct Answer: B

## **QUESTION 11**

You are preparing to add servers in your data center to HP OneView and you need to create a profile for each server. Which information do you require to create the server profile?

- A. server affinity
- B. B. memory size
- C. number of processors
- D. enclosure group

Correct Answer: D

# **QUESTION 12**

Which key cmdlet verbs are available from the HP OneView PowerShell library?

- A. Connect, Reset, and Restart
- B. Send, New, and Set
- C. Restart, Select, and Force
- D. Force, Select, and Connect

Correct Answer: B